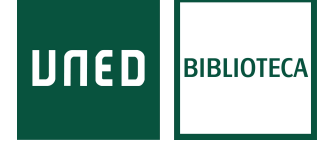

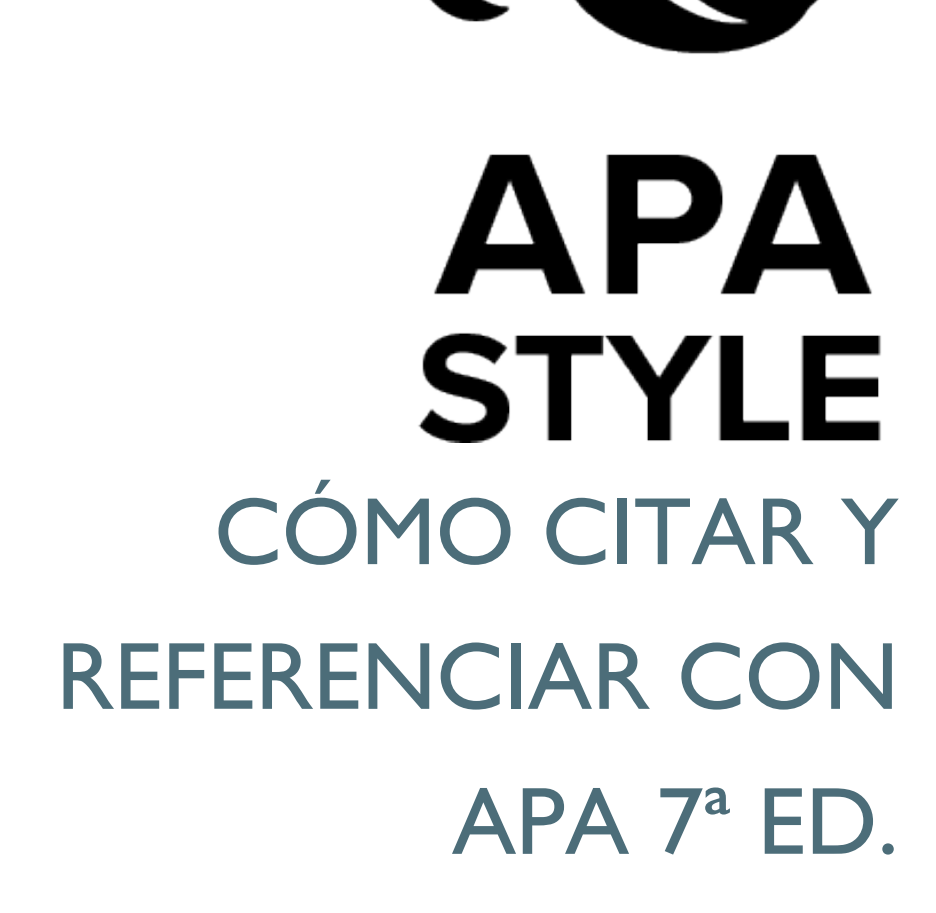

 $\mathcal{L}$ 

## CÓMO CITAR Y REFERENCIAR CON APA 7ª ED.

Usado el campo de las Ciencias del Comportamiento, Ciencias Sociales, Educación y muchas otras disciplinas, para bibliografías, citas y referencias.

# GUÍA BASADA EN LA 7ª ED. DEL MANUAL DE ESTILO DE PUBLICACIONES DE LA AMERICAN PSYCHOLOGICAL ASSOCIATION

[https://apastyle.apa.org](https://apastyle.apa.org/)

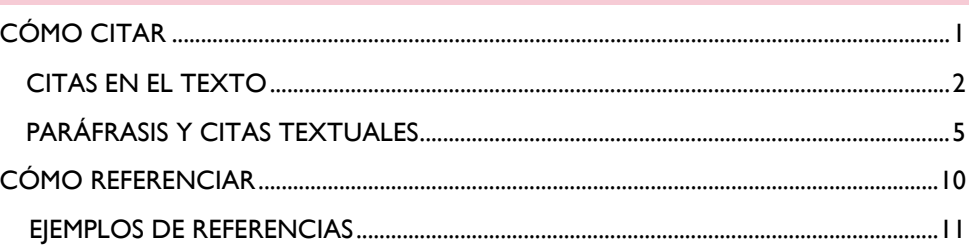

<span id="page-1-0"></span>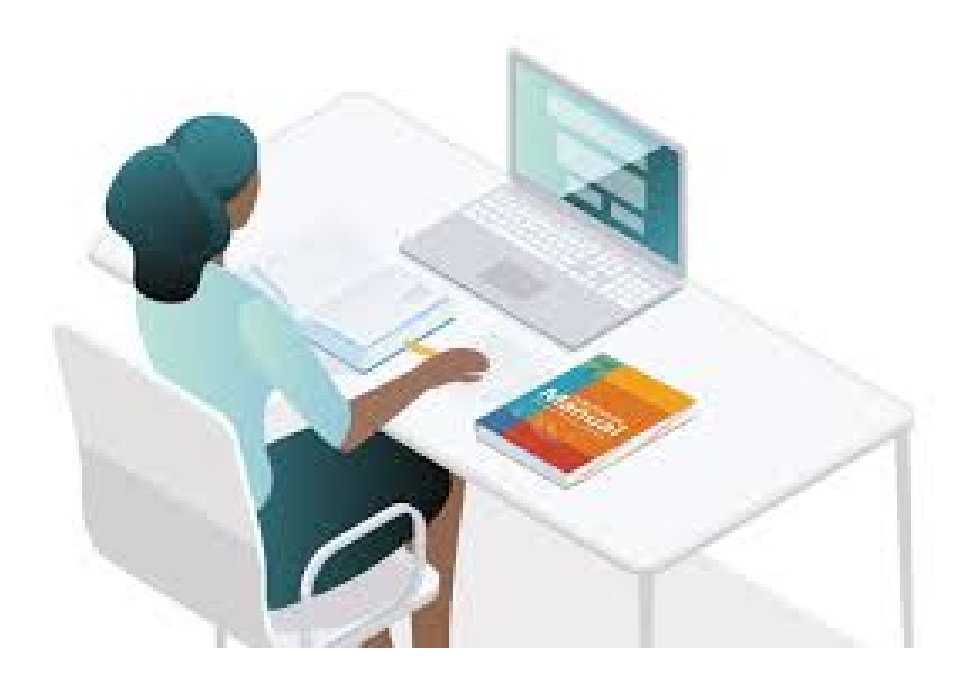

## CÓMO CITAR

### INTRODUCCIÓN

Imaginar que un trabajo científico pueda existir sin que el autor reconozca las fuentes en que se basa es tan difícil como creer que los descubrimientos o las teorías surgen por generación espontánea. El reconocimiento de las fuentes utilizadas permite al autor:

- o Mostrar el trabajo realizado durante la investigación.
- o Ofrecer documentos que apoyen un argumento.
- o Dar diferentes puntos de vista del mismo.
- o Indicar que NO utiliza ideas ajenas como propias.
- o Permitir que quienes lean el trabajo puedan seguir la secuencia de la investigación.

Este reconocimiento de las fuentes se realiza a través de las citas y referencias. En los campos de las **Ciencias del Comportamiento, Ciencias Sociales, la** 

**Educación, y en muchas otras disciplinas,** se utiliza, para bibliografías, citas y referencias, el estilo de la **APA**. La última versión es la 7ª edición, en inglés.

Tenga en cuenta que la redacción de las citas y referencias varía (aunque mínimamente) en función del **idioma** del manuscrito. Los ejemplos de citas y referencias que mostramos a continuación se han confeccionado manuscritos en castellano o en inglés.

## CORRESPONDENCIA ENTRE LA LISTA DE REFERENCIAS Y EL **TEXTO**

**1**

Todas las referencias se corresponden con una cita y viceversa. Hay que tener cuidado con que ambas concuerden, salvo si utilizamos un gestor porque en los sistemas automatizados este peligro no existe. Las referencias se colocan al final del texto en un listado alfabético, y dado que deben permitir la localización del documento, tienen que ser completas.

o **Cita**:

(Gil-Jaurena, 2005)

- o **Referencia correspondiente a esta cita:**
	- Gil Jaurena, I. (2005). Radford primary school: las claves de una escuela inclusiva. *Revista Iberoamericana sobre Calidad, Eficacia y Cambio en Educación, 3*(1), 617-628.

**Excepciones**. Todas las citas de una obra tienen que incluir su correspondiente referencia, salvo las siguientes **excepciones**:

- Conversaciones personales: no se referencian (son irrecuperables)
- Menciones generales a sitios web o revistas completas, programas informáticos comunes y aplicaciones.
- Epígrafes (citas al comienzo de un texto)
- Citas de participantes en la investigación.
- Referencias incluidas en metaanálisis, señaladas con un asterisco en la lista de referencias.
- Obras clásicas suficientemente conocidas.

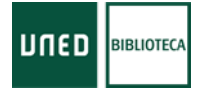

### <span id="page-2-0"></span>CITAS EN EL TEXTO

### SISTEMA DE CITAS AUTOR-FECHA

El estilo APA usa el sistema de citas de **autor-fecha de publicación**.

Según este sistema, cada obra usada para redactar un trabajo tiene dos partes: la cita en el texto y la correspondiente referencia en la lista de referencias.

La cita en el texto identifica una obra con el autor y la fecha y permite a los lectores localizar la entrada correspondiente en la lista de referencias al final del trabajo.

Cada referencia bibliográfica proporciona **el autor, la fecha, el título y las fuentes** del trabajo citado.

En la cita en el texto se da el **apellido del autor o autores y el año.** Si no tenemos año escribimos "n.d."

### CITAS ENTRE PARÉNTESIS.

En las citas entre paréntesis, el autor y la fecha se dan entre paréntesis separados por coma. Puede darse en medio o al final de una frase. Si se da al final, el punto u otra puntuación se pone después de cerrar el paréntesis.

o Un Estado de bienestar, de corte profesional, como es el español carga su acción protectora en el ámbito laboral (Carrasco y Rodríguez, 2005).

#### CITAS NARRATIVAS (AUTOR EN EL TEXTO)

Autor y fecha como parte del texto. La fecha puede estar entre paréntesis inmediatamente después del nombre del autor.

o Koelher (2016) noted the dangers of falsely balanced news coverage.

O bien, autor y fecha aparecen en el texto, sin paréntesis.

**UNED** 

**BIBLIOTECA** 

o In 2016, Koelher noted the dangers of falsely balanced news coverage.

#### IDIOMA DEL MANUSCRITO

Cuando esté redactando su trabajo en lengua inglesa, sustituya la "y" por "&" dentro del paréntesis, y fuera del paréntesis por "and".

Manuscritos en **inglés**:

- o The design of intercultural materials (Owen **&** Madison, 2007)
- o Dominguez **and** Medina (2007) found …

Manuscritos en **castellano**:

- o El diseño de materiales interculturales (Owen **y** Madison, 2007)
- o Domínguez **y** Medina (2007) encontraron …

#### CITAR MÚLTIPLES TRABAJOS

Para citar más de un trabajo como aportación al mismo tema, se plantean varias posibilidades:

- − **Trabajos de diferentes autores:** orden alfabético separados por ";". o (Alemán, 2011; Rodríguez, 2006)
- − **Trabajos del mismo autor:** se colocan por año de publicación.
	- o (Alemán, 2007, 2011)
	- o Zhou (n.d., 2000, 2016, in press)
- − **Trabajos del mismo autor/es, en el mismo año:** se repite el año, colocándole los sufijos a, b…
	- o (Alemán, 2011a, 2011b).

#### **Excepciones:**

- − Para subrayar citas más relevantes se colocan éstas en primer lugar, se añade punto y coma y una frase del tipo "ver además", antes del resto de citas, que aparecerán en orden alfabético:
	- o (Sampson & Hughes, 2020; see also Augustine, 2017; Melara et al., 2018; Pérez, 2014)
- En las citas narrativas, las fuentes pueden aparecer en cualquier orden.
- o Suliman (2018), Gutiérrez (2012, 2017) y Medina y Reyes (2019) examinaron…
- − Cuando haya dos o más autores con el mismo apellido se escriben las iniciales del nombre de los autores, aun cuando el año de publicación difiera.

#### **Otras normas:**

UNED

**BIBLIOTECA** 

- − No citamos igual en la primera cita del manuscrito que en citas posteriores.
- − La forma de citar varía en función del número de autores o en el caso de que éste sea un autor corporativo.
- − En caso de existir coincidencia en el autor o autores de las referencias, éstas se ordenan alfabéticamente por el título del trabajo.
- − En las citas no se incluyen las iniciales del nombre de los autores.

## CITAR PARTES ESPECÍFICAS DE UNA FUENTE

Si estamos citando partes concretas (**artículos, capítulos,** prólogos y otras secciones de libros, números de diapositivas en presentaciones de power-point, obras religiosas con partes canónicamente numeradas como versos, salmos, etc.) debemos aportar, además del autor-fecha, información específica de esa parte: **páginas, párrafos, tablas, figuras, pies de página.**

- o (Center for Disease Control and Prevention, 2019, **p. 10**)
- o (López, 2017, **Capítulo 13**)
- o (Armstrong, 2015, **pp. 3-17**)
- o (Kyle & Hoer, 2019, **Tabla 1**)
- o (King james Bible, **1769/2017, 1 Cor. 13:1**)

En la lista de referencias se proporciona la información de la parte y de la obra completa.

## AUTORES ANÓNIMOS O DESCONOCIDOS

Cuando el autor de un trabajo es desconocido, incluya el título y el año de publicación en la cita. Si el título va en cursiva en la referencia, ponga también en cursiva la cita. Si no va en cursiva, use comillas alrededor del título en la cita. Capitaliza los títulos si estás trabajando en inglés.

- o Libro sin autor (el título va en cursiva en la referencia y en la cita): (*Interpersonal Skills*, 2019)
- o Artículo de revista sin autor (el título no va en cursiva en la referencia, use comillas alrededor):

("Comprendiendo la memoria sensorial," 2018)

## TRABAJOS TRADUCIDOS, REIMPRESOS, REPUBLICADOS Y REEDITADOS

**3**

Contienen dos fechas en la cita, el año de la publicación original y el año de la traducción, reimpresión, etc.

- o Freud (1900/1953)
- o (Piaget, 1966/2000)

## OMITIR EL AÑO EN CITAS NARRATIVAS REPETIDAS

Omita el año cuando la misma cita narrativa aparece varias veces en el mismo párrafo. Para siguientes párrafos vuelva a incluir el año. Incluya el año siempre en citas entre paréntesis. Sin embargo, si cita varios trabajos del mismo autor incluya el año para evitar la ambigüedad, incluso en el mismo párrafo.

Koehler (2016) experimenally examined how journalistic coverage influences public perception of the leve lof agreement among experts. Koehler provided participants with quotations from real reviews for movies that critics either loved or loathed. These findings, in combination with similar research, demonstrate that providing evidence for both sides when most experts agree may lead to a false sense of balance (Koehler, 2017; Reginald, 2015).

### NÚMERO DE AUTORES A INCLUIR EN CITAS EN EL TEXTO

- o **Obras de uno o dos autores:** incluye el/los nombres de los autores en cada cita.
- o **Obras de tres o más autores:** incluye el nombre del primer autor y añade "et al."

En citas entre paréntesis use la conjunción "y" entres los nombres de una obra firmada por dos autores. En inglés use "&" en citas entre paréntesis y "and" en citas narrativas. En tablas y figuras o gráficos use siempre "&".

## EVITAR LA AMBIGÜEDAD EN LAS CITAS EN EL TEXTO

Para evitar la ambigüedad escriba tantos nombres como necesite para distinguir las referencias, y abrevie el resto de autores con "et al".

Si tiene dos obras de los siguientes autores.

- o Kapoor, Bloom, Montes, Warner, and Hill (2017)
- o Kapoor, Bloom, Zucker, Tang, Koroglu, L'Enfant, Kim, and Daly (2017)

Para evitar la ambigüedad cite así:

- o Kapoor, Bloom, Montes, et al. (2017)
- o Kapoor, Bloom, Zucker, et al. (2017)

### OBRAS DEL MISMO AUTOR CON LA MISMA FECHA

Añada una letra al año tanto en la cita como en la lista de referencias.

- o (Judge y Mueller, 2012a)
- o Judge y Mueller (2012b)

### AUTORES CON EL MISMO APELLIDO

Incluya las iniciales del primer autor en las citas, incluso si el año es diferente.

o (J. M. Taylor & Neimeyer, 2015; T. Taylor, 2014)

#### ABREVIAR ENTIDADES

Proporcione el nombre completo la primera vez que lo menciones en el texto, seguido de las siglas o abreviatura.

- o Si el nombre aparece en la cita narrativa incluya las siglas antes del año entre paréntesis: La American Psychological Association (APA, 2017) describe…
- o Si se trata de una cita entre paréntesis, use corchetes: (American Psychological Association [APA], 2017)

o En las referencias bibliográficas de la lista de referencias no abrevie por siglas:

American Psychological Association. (2017). *Understanding and overcoming opiod abuse…*

## MENCIONES GENERALES DE PÁGINAS WEB, PERIÓDICOS Y APLICACIONES Y SOFTWARE

No hace falta incluir cita ni referencia. Incluya el nombre de la página web y la url entre paréntesis. Por ejemplo, si ha usado una web para realizar una encuesta, mencione el sitio web en el texto.

o Hemos creado nuestra encuesta usando Qualtrics [https://www.qualtrics.com\)](https://www.qualtrics.com/).

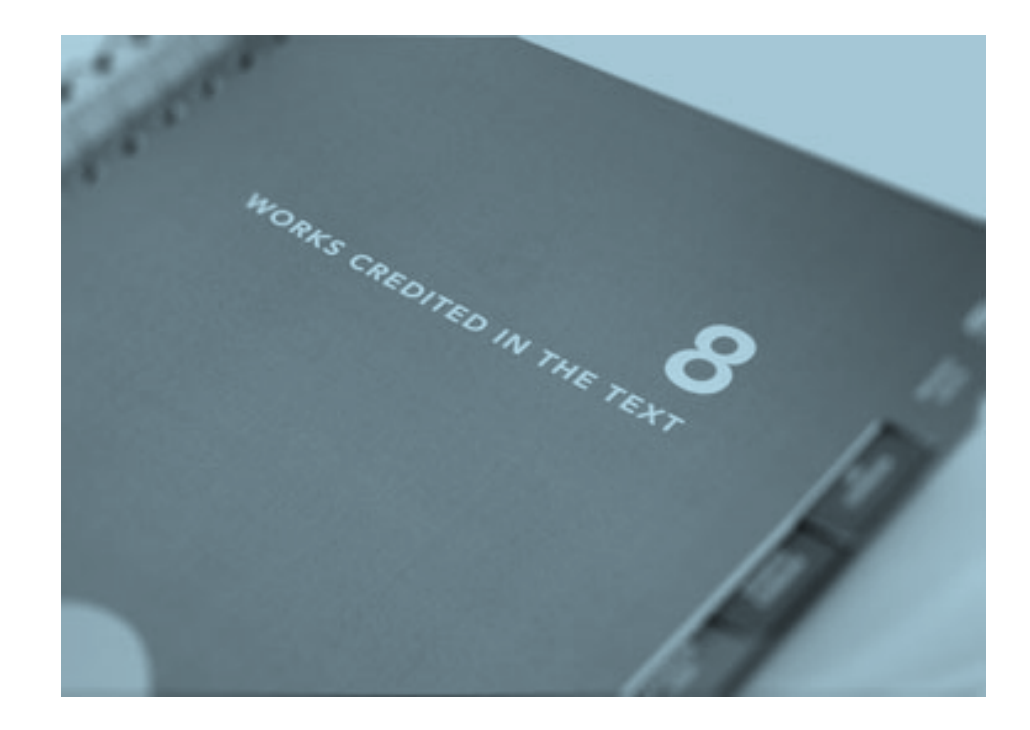

## <span id="page-5-0"></span>PARÁFRASIS

Una cita no literal es aquella en la que resumimos o parafraseamos la idea de otros autores pero no reproducimos sus palabras exactas. Una paráfrasis replantea una idea previamente publicada con otras palabras.

Para insertar una cita no literal, incluya el(los) **apellido**(s) del(los) autor(es) y el **año** de publicación, utilizando tanto el formato de las citas narrativas como entre paréntesis, en cualquiera de estas variantes:

## 1.- APELLIDO DEL AUTOR/ES Y AÑO DE PUBLICACIÓN ENTRE PARÉNTESIS-

…un Estado de bienestar, de corte profesional, como es el español carga su acción protectora en el ámbito laboral (Carrasco y Rodríguez, 2005).

2.- APELLIDO DEL AUTOR/ES EN TEXTO Y AÑO ENTRE PARÉNTESIS-

Carrasco y Rodríguez (2005) señalan que el Estado de bienestar español…

3.- APELLIDO DEL AUTOR/ES Y AÑO EN EL TEXTO-

En 2005, el estudio de Carrasco y Rodríguez sobre la protección social de los inmigrantes en España...

#### PARÁFRASIS LARGAS

Una paráfrasis puede contener varias frases; no es necesario repetir la cita una vez ya citado el trabajo si por el contexto se ve claro que seguimos parafraseando el mismo trabajo o idea.

> Lazer et al. (2018) describen las noticias falsas como información fabricada que imita el contenido de los medios de comunicación en forma, pero no en el proceso o la intención. Los canales de noticias falsas carecen de las normas y procesos editoriales de los medios de comunicación tradicionales para garantizar la exactitud y la credibilidad de la información. Las noticias falsas se superponen con otros trastornos de la información, como la información errónea y la desinformación.

Si seguimos parafraseando en un nuevo párrafo, vuelve a introducir la cita.

#### CITAS TEXTUALES

Se utilizan cuando trascribimos exactamente las palabras de un trabajo. Siguen el formato **(autor, fecha de publicación, pági**na/s).

Es preferible parafrasear fuentes que citar textualmente pues parafrasear permite adaptar un material al contenido, contexto y estilo de nuestro trabajo. Use cita textual cuando reproduzca una definición exacta, cuando un autor ha dicho algo memorable o si quiere responder a algo que otro autor ha dicho.

Si se trata de **una página**, use la abreviatura "p." (p.31); para **varias páginas** use "pp." y separe el rango de páginas con guion (pp. 33-37). Si son **páginas discontinuas** separe con comas (pp. 66, 83). Si el trabajo **no tiene páginas** proporcione otra forma de localizar la cita (párrafos, tablas, figuras, pies de página…).

## CITAS TEXTUALES CORTAS (MENOS DE 40 PALABRAS).

Inserte la cita en el texto entre comillas dobles. Variantes:

1.-AUTOR MENCIONADO EN EL TEXTO (mitad de frase).

Como señala Marbán (2011), la reforma del sistema de dependencia se hizo «gradual por la confluencia de factores mencionados pero también como consecuencia de sucesión de procesos y "equilibrios interrumpidos"» (p. 21), así como…

2.-AUTOR ENTRE PARÉNTESIS (final de frase, el autor no se menciona en el texto).

"La protección del menor desamparado no es un derecho que se puede o no ejercer, sino la protección de un bien social" (Aguilar-Hendrikson, 2010, p. 14).

Observe que además del apellido/s de los autores y del año de publicación, se incluye **la página/s** de dónde se ha extraído la información.

## CITAS TEXTUALES LARGAS (MÁS DE 40 PALABRAS)

La cita comienza en un renglón separado, con indizado de 5 espacios sin comillas. Si se trata de dos párrafos, el segundo de ellos requiere sangría de la primera línea en relación al anterior.

#### **Autor entre paréntesis:**

#### Otros contradicen esta teoría:

En coincidencia con las conclusiones de estudios sobre la democracia asociativa, la política municipal de participación en los Servicios Sociales municipales conforma un modelo democrático que puede denominarse de "democracia de acceso", pues queda fuera la incorporación de la ciudadanía en la formulación de las políticas. No se favorece la posibilidad de realizar un ejercicio de poder efectivo, no ya en la activación de la agenda, sino en la discusión en torno a los problemas que ésta debe o no debe incluir.

 Del análisis de las experiencias no se desprende un aprendizaje democrático de los actores participantes ni se ha logrado afianzar posturas de acción política colectiva. Por el contrario, se observa escepticismo, inmovilismo, desconfianza y cansancio y una cierta inercia institucionalizada sobre las formas y posibilidades del participar. Los participantes consideran escasas las posibilidades de desarrollo de un modelo de participación real más allá del modelo institucional y formal instaurado. Albergan esperanzas de cambios condicionados a cambios en el sistema político, lo que nos vuelve a confirmar que los mecanismos de participación se encuentran sujetos al oportunismo y arbitrariedad política. (Pastor-Seller, 2009, pp. 15-16)

En este caso, en la cita se ha incluido un intervalo de páginas porque la información citada literalmente se encontraba en dichas páginas.

#### **Autor mencionado en el texto:**

**UNED** 

**BIBLIOTECA** 

David Jiménez (2019), el que fuera director de El Mundo entre abril de 2015 y mayo de 2016, rememora en "El Director" como

el diario convertía coincidencias en evidencias, se alimentaba de informaciones poco fiables de la facción policial que degeneraría en Las Cloacas, exageraba cualquier elemento que ayudar a defender su versión y ocultaba datos que pudieran contradecirla, se camelaba a testigos para que defendieran nuestras informaciones y buscaba la destrucción de la reputación de cualquiera, juez, policía o periodista, que no siguiera nuestra estela. (p. 120)

### CITAS DIRECTAS DE OBRAS SIN NÚMERO DE PÁGINAS

Proporcione a los lectores otra forma de localizar el pasaje. Existen diversas formas:

• Un nombre de sección, un número de párrafo o bien combina un nombre de sección con un **número de párrafo**

> …from family and Friends (Chamberlain, 2018, Musical Forays section, para. 4).

> > **6**

- La **marca de hora** en audiovisuales People make "sweeping inferences and judgements from body language" (Cuddy, 2012, 2:12)
- Las **secciones numeradas** en obras canónicas The person vowed to "set me as a seal upon thine heart" (King James Bible, 1769/2017, Songo of Solomon 8:6).

## CAMBIOS A CITAS QUE REQUIEREN EXPLICACIÓN

En ciertos casos las citas requieren explicación:

- o **Omitir contenido**: use puntos suspensivos para indicar que ha omitido palabras en una cita textual.
- o **Insertar contenido**: use corchetes, no paréntesis, para añadir o explicar algo.
- o **Añadir énfasis:** use cursivas e inmediatamente después añade entre corchetes: [énfasis añadido].

De Backer and Fisher (2012) noted that "those [adults] who read gossip magazines… may feel guilty about wasting time" (p.421). They emphasized that "it is important to remember that *gossip helped our ancestors survive* [emphasis added], and is faced with an opprotunity to learn solution [sic] to adaptative problems" (De Backer and Fisher, 2012, p. 421).

### CITAS QUE CONTIENEN CITAS DE OTRAS OBRAS

No introduzca estas obras en la lista de referencias. En el siguiente ejemplo *Panero et al.* aparecería en la lista de referencias, pero *Stanislavski* no.

> Actors "are encoraged to become immersed in a character's life (Stanislavski, 1950), an activity that calls for absorpsion" (Panero et al., 2016, p. 234)

#### CITAS QUE CONTIENEN MATERIAL YA ENTRECOMILLADO

- o Citas cortas: usa comillas simples dentro de las comillas dobles.
- Citas en bloque: usa comillas dobles.

## EPÍGRAFES (CITAS AL COMIENZO DE UN TEXTO)

Un epígrafe es una cita usada para introducir un artículo, libro, capítulo, etc.

Se incorpora en la primera línea a 5 espacios a la izquierda, sin entrecomillar. La fuente no se pone en la lista de referencias. Añada una línea con los créditos debajo, con un guion, el nombre completo del autor, una coma el título del trabajo en el cual la cita aparece y alinee a la derecha.

> Research is formalized curiosity. It is poking and prying with a purpose. --Zora Neale Hurston, *Dust Tracks on a Road*

### CITAS DE PARTICIPANTES EN LA INVESTIGACIÓN.

Se citan siguiendo el mismo formato. No se incluyen en la lista de referencias.

Respete el anonimato agregando seudónimos, por ejemplo.

Participant "Julia," a 32-year-old woman from California, described her experiencies as a new mother as "simultaneously the best and hardest time of my life."

### OTRAS PECULIARIDADES

## USO DE LA VERSIÓN PUBLICADA O LA VERSIÓN ARCHIVADA

Cite la versión que realmente haya usado de las múltiples versiones del mismo trabajo que coexisten en internet. Lo ideal es usar y citar la versión final publicada de un trabajo. Sin embargo, si usa la versión en línea adelantada, la versión aceptada para publicación *(in press)* o el manuscrito aceptado final revisado por pares, cite esa versión.

### FUENTES PRIMARIAS Y SECUNDARIAS

En un trabajo académico, una fuente **primaria** remite a contenido original; una fuente **secundaria** remite a contenido citado en otra fuente.

APA recomienda **citar fuentes secundarias** con moderación. Por ejemplo, cuando la obra original ya no se imprime, y no se puede encontrar a través de las fuentes habituales o no está disponible en español.

Si es posible, intente encontrar la cita primaria, léala y cítela directamente, en lugar de la fuente secundaria.

Cuando cite la fuente secundaria incluya la fuente secundaria en la lista de referencias. En el texto, nombre al autor original y luego escriba *"as cited in"*  (**citado en)** y añade la fuente secundaria que usó. La forma de citar es:

**(apellido del autor original, año, citado en Apellido del autor de la fuente secundaria, año).**

Imagine que lee una obra de García, que dice así (ESTO ES LO QUE LEE): "Según Pérez (2015) los problemas del ambiente laboral tienen una relación muy estrecha con problemas de salud."

Lo que realmente lee es al profesor García, un autor que cita a Pérez. Por lo que su cita quedaría así (ESTO ES LO QUE CITAMOS):

> Pérez (citado en García, 2017) dice que los problemas del ambiente laboral tienen una relación muy estrecha con problemas de salud.

Referencie la obra de García (se referencia la fuente secundaria).

García, P. (2017). *La salud en al ambiente laboral*. Alianza.

En una cita con autor entre paréntesis:

**UNED** 

**BIBLIOTECA** 

(Rabbitt, 1982, citado en Lyon et al., 2004)

#### **Tabla 1: ¿Cómo citar y referenciar cuando nos falta información?**

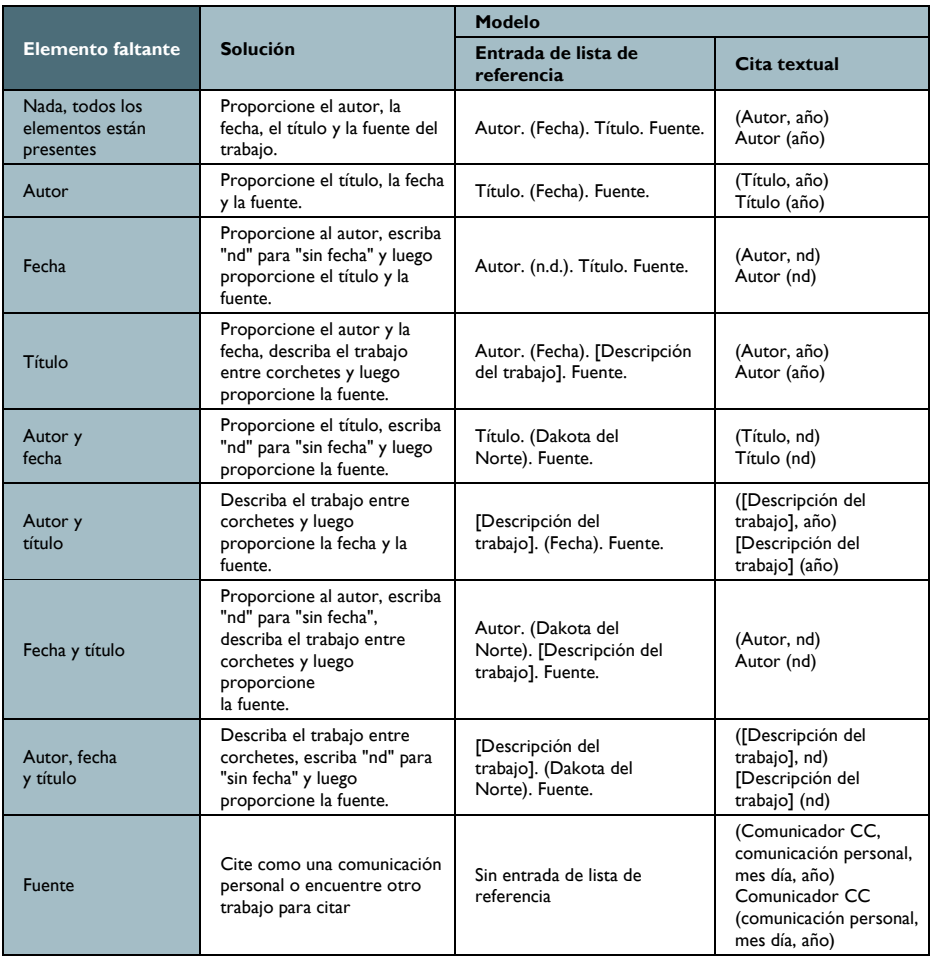

## TRABAJOS QUE REQUIEREN UNA CITACIÓN ESPECIAL

#### ENTREVISTAS

Una entrevista es un diálogo o intercambio de información entre personas. Existen tres tipos:

o **Entrevistas publicadas**: en revistas, periódicos, programas de radio o TV, vídeos de Youtube, etc. Cite según el formato en el que se publicaron.

**8**

- o **Entrevistas personales:** por ejemplo, un correo electrónico. Cite como comunicaciones personales, ya que no pueden ser recuperadas por el lector.
- o **Entrevistas a participantes en la investigación:** no cite su propio trabajo, forma parte de la metodología de investigación.

### RECURSOS DE CLASE O DE INTRANET

No cite documentos que sólo pueden ser recuperados por determinadas personas, como por ejemplo un *power-po*int subido al sitio web de un curso o asignatura o un informe de la intranet de una empresa. Si la audiencia para la que escribe puede recuperar estos documentos (por ejemplo, un informe para la intranet de su empresa), cítelos cómo corresponda.

## COMUNICACIONES PERSONALES

Los trabajos que no pueden ser recuperados por los lectores se citan como comunicaciones personales: correos electrónicos, mensajes de texto, mensajes directos de alguna red social, entrevistas personales, conversaciones telefónicas, conferencias, clases no grabadas, cartas, etc. Use este tipo de cita solamente cuando no haya una fuente recuperable disponible.

La referencia bibliográfica no se incluye en la lista de referencias. Proporciona las iniciales y el apellido del comunicante y una fecha lo más exacta posible:

o **Cita narrativa**:

E. -M. Paradis (comunicación personal, 8 de agosto de 2019)

o **Cita entre paréntesis:** (T. Nguyen, personal communication, February 24, 2019).

#### **Tabla 2: Estilos básicos de citas en el texto**

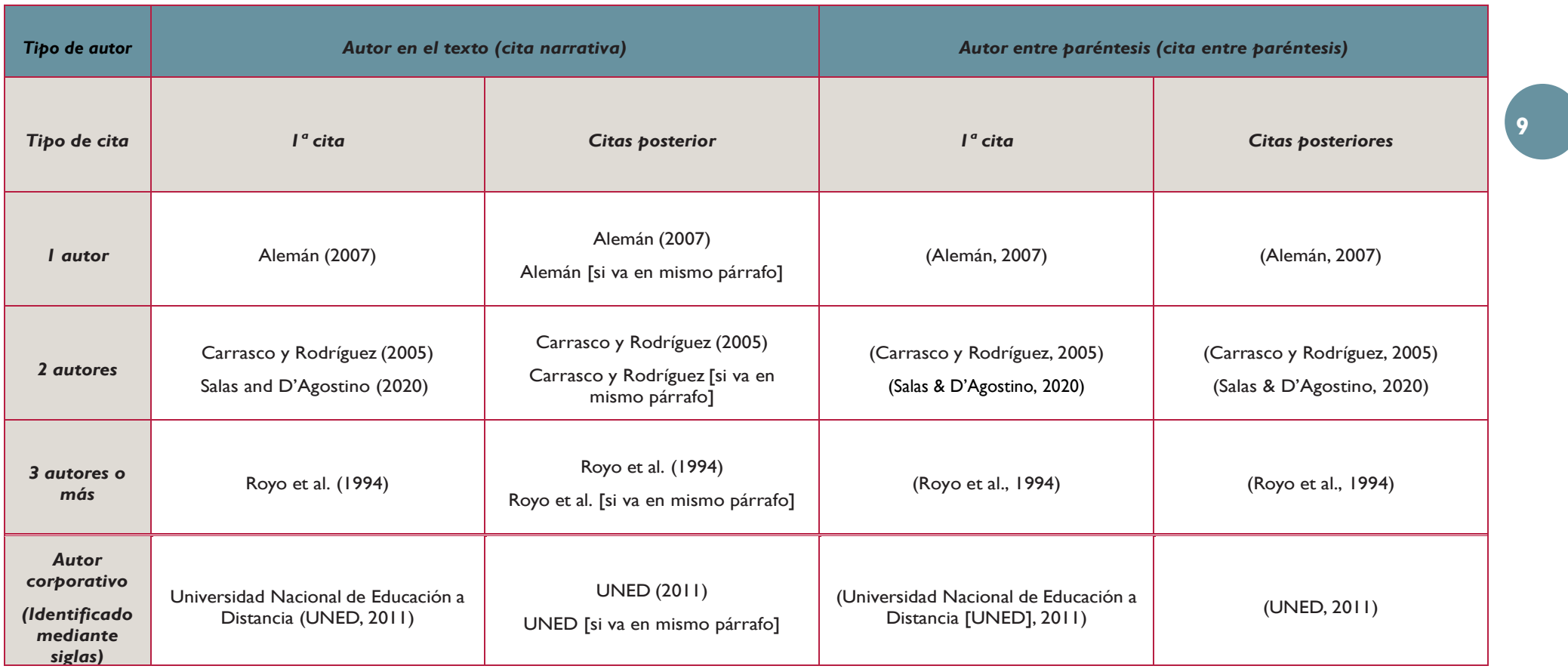

<span id="page-9-0"></span>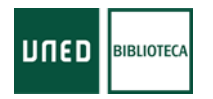

#### Figure 9.1 Example of Where to Find Reference Information for a Journal Article

## CÓMO REFERENCIAR

#### ELEMENTOS DE LAS REFERENCIAS

Generalmente una referencia tiene cuatro elementos:

- o Autor: ¿Quién es el responsable de este trabajo?
- Fecha: ¿Cuándo se publicó?
- o Título: ¿Cómo se llama?
- o Fuente: ¿Dónde puedo recuperar este trabajo?

**Autor-año de publicación–título del trabajo-fuente**

Medina Rivilla, A. (2015). *Didáctica general.* Universitas

La puntuación prescrita dentro de las referencias:

- o Punto detrás de autor, fecha, título y fuente.
- o Comas y paréntesis entre las partes del mismo elemento de la referencia.

### LISTA DE REFERENCIAS

UNED

**BIBLIOTECA** 

Según el Estilo APA, para presentar la lista de referencias se tendrá en cuenta:

- − Si la realiza con un gestor bibliográfico, correja las referencias.
	- Öztürk, S. (2016). Human resources management in educational faculties of state universities in turkey. *International Journal of Environmental and Science Education, 11*(5), 931-948.
	- Öztürk, S. (2016). Human resources management in educational faculties of state universities in Turkey. *International Journal of Environmental and Science Education, 11*(5), 931-948.
- − Las referencias se ordenan **alfabéticamente** de acuerdo al apellido del autor, seguido de las iniciales del nombre.
- − Varias obras de un mismo autor se ordenan por año de publicación, colocando primero el más antiguo.
	- o Sánchez, J. (2009). Las vanguardias. La redacción, 30(1), 180-190.
	- o Sánchez, J. (2011). El origen de …

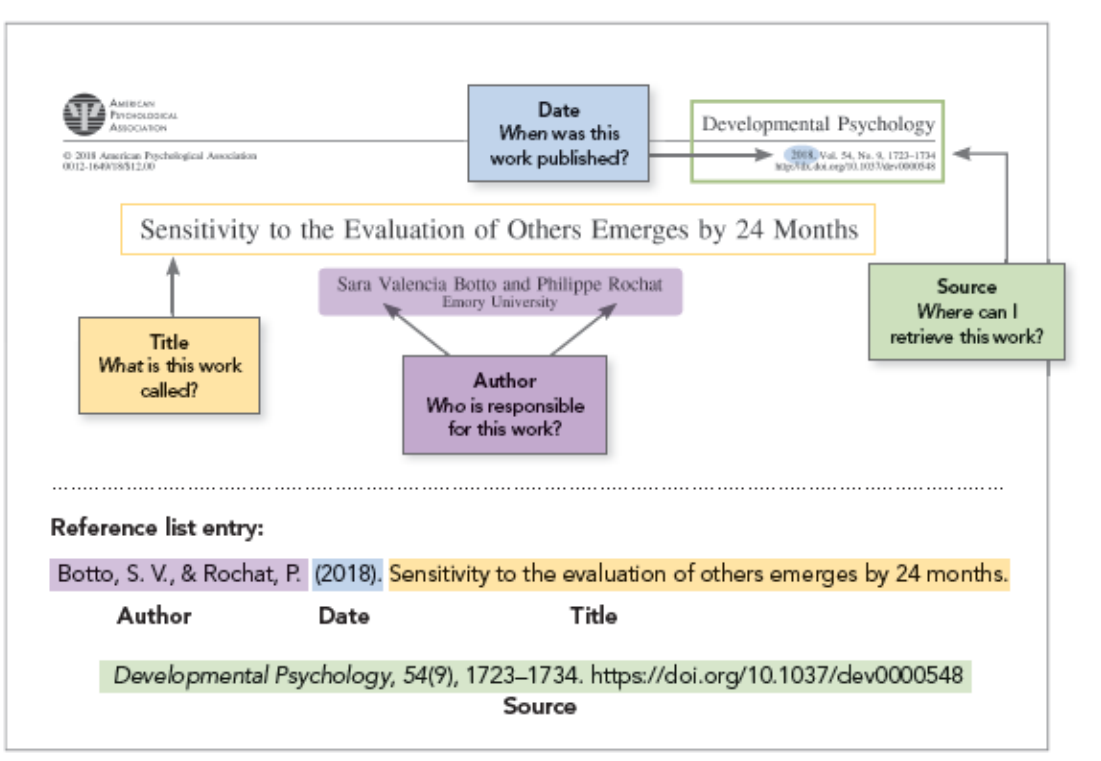

American Psychological Association (APA), 2020

- En autores con el mismo apellido hay que tener en cuenta la primera inicial.
	- o Sánchez, J. (2009). Las vanguardias. La redacción, 30(1), 180-190.
	- o Sánchez, M. (2007). Las capacidades de los niños. Boletín, 43 (2), 13-20.
- o Incorporaremos todos los nombres de los autores que han firmado la obra (hasta 20), sus apellidos y la inicial del nombre. A partir de 21 autores incorporaremos los primeros 19, puntos suspensivos y agregaremos el nombre del último autor.
- o Cuando se trate de un documento electrónico sin DOI, **SOLO incluimos la URL** cuando accedamos al texto completo por tratarse de recursos en abierto, no si se trata de una base de datos de pago.
- o Al igual que hemos comentado en las citas, hay que tener en cuenta la **lengua** del manuscrito. Cuando está redactando en castellano, tanto en las citas como en las referencias sustituya el "**&"** por "**y**", quitando la coma que lo precede. En inglés sustituya la "**y**" por ", **&"** (coma, espacio, ampersand).

#### **Manuscrito en castellano**

Burkinshaw, P., Cahill, J. y Ford, J. (2018). Empirical evidence illuminating gendered regimes in UK higher education: Developing a new conceptual framework. *Education Sciences, 8,* 1-19.

**La misma referencia en un manuscrito en inglés:**

Burkinshaw, P., Cahill, J., & Ford, J. (2018). Empirical evidence illuminating gendered regimes in UK higher education: Developing a new conceptual framework. *Education Sciences, 8,* 1-19.

Una última aclaración que puede resultar útil. **A veces se confunden las bibliografías con el listado de referencias**. No es lo mismo.

- − En las referencias sólo incluimos las fuentes citadas en el trabajo.
- − La bibliografía es un listado de documentos referidos a una materia determinada. Es lo más útil para comenzar un trabajo de investigación o para ampliar conocimientos. Contiene aquellas fuentes que hemos consultado pero que no hemos citado.

## <span id="page-11-0"></span>EJEMPLOS DE REFERENCIAS

- − Si tiene DOI inclúyalo al final de la referencia.
- − Si el artículo no tiene DOI y proviene de una base de datos académica no incluya la información de la base de datos, ya que no será accesible para el lector.
- − Incluya la URL si no tiene DOI pero tiene una URL que enlazará al documento por ser un recurso en abierto.
- − Incluya el número de artículo en lugar de un rango de páginas, si lo tiene. (Ejemplo *Jerrentrup*).
- − Si no tiene volumen, número o páginas (porque es una revista o periódico online), omita estos elementos.
- − No incluya el lugar de edición.

#### ARTÍCULO DE REVISTA CIENTÍFICA

- Jerrentrup, A., Mueller, T., Glowalla, U., Herder, M., Henrichs, N., Neubauer, A., & Schaefer, J. R. (2018). Teaching medicine with the help of "Dr. House". *PLoS ONE*, *13*(3), Article e0193972. <https://doi.org/10.1371/journal.pone.0193972>
- Celdrán, J. y Ferrándiz, C. (2012). Reconocimiento de emociones en niños de Educación Primaria: eficacia de un programa educativo para reconocer emociones. *Electronic Journal of Research in Educational Psychology, 10(3)*, 1321-1342. http://www.investigacion-psicopedagogica.org/revista/new

### ARTÍCULO DE REVISTA DIVULGATIVA

- Schaefer, N. K., & Shapiro, B. (2019, September 6). New middle chapter in the story of human evolution. *Science*, *365*(6457), 981- 982. <https://doi.org/10.1126/science.aay3550>
- Schulman, M. (2019, September 9). Superfans: A love story. *The New Yorker*. [https://www.newyorker.com/magazine/2019/09/16/superfans-a-love](https://www.newyorker.com/magazine/2019/09/16/superfans-a-love-story)[story](https://www.newyorker.com/magazine/2019/09/16/superfans-a-love-story)

### ARTÍCULO DE PERIÓDICO

- Carey, B. (2019, March 22). Can we get better at forgetting? *The New York Times*. [https://www.nytimes.com/2019/03/22/health/memory-forgetting](https://www.nytimes.com/2019/03/22/health/memory-forgetting-psychology.html)[psychology.html](https://www.nytimes.com/2019/03/22/health/memory-forgetting-psychology.html)
- Rodríguez Marcos, J. (24 octubre 2011). Las vanguardias históricas toman la red. *El País.h*[ttps://elpais.com/cultura/2011/10/24/actualidad/1319407208\\_850215.ht](https://elpais.com/cultura/2011/10/24/actualidad/1319407208_850215.html) [ml](https://elpais.com/cultura/2011/10/24/actualidad/1319407208_850215.html)
- − Si el artículo proviene de una página web de noticias (p. ej., CNN, HuffPost) que no tiene un periódico diario o semanal asociado- use el formato para página web en un sitio web.

CÓMO CITAR Y REFERENCIAR CON APA 7ª ED. | American Psychological Association

#### ENTRADA EN BLOG

Corral, C. (2019, diciembre 24). Evaluar y comparar autores y revistas mediante el índice h. *Investigauned*. [http://investigauned.uned.es/evaluar-y-comparar](http://investigauned.uned.es/evaluar-y-comparar-autores-y-revistas-mediante-el-indice-h/)[autores-y-revistas-mediante-el-indice-h/](http://investigauned.uned.es/evaluar-y-comparar-autores-y-revistas-mediante-el-indice-h/)

#### LIBROS

Rabinowitz, F. E. (2019). *Deepening group psychotherapy with men: Stories and insights for the journey*. American Psychological Association. <https://doi.org/10.1037/0000132-000>

Ortega Ruiz, P. y Martínez Sánchez, F. (1994). *Educación y nuevas tecnologías.* Caja Murcia.

## CAPÍTULOS DE LIBROS Y ENTRADAS EN MATERIAL DE REFERENCIA (ENCICLOPEDIAS, DICCIONARIOS...)

- Aron, L., Botella, M., & Lubart, T. (2019). Culinary arts: Talent and their development. In R. F. Subotnik, P. Olszewski-Kubilius, & F. C. Worrell (Eds.), *The psychology of high performance: Developing human potential into domain-specific talent* (pp. 345–359). American Psychological Association. <https://doi.org/10.1037/0000120-016>
- Rodríguez Diéguez, J. L. (1994). Lenguajes, tecnología educativa y nuevas tecnologías aplicadas a la educación. En P. Ortega Ruiz, y F. Martínez Sánchez (eds.), *Educación y nuevas tecnologías* (pp. 19-47). Caja Murcia.
- − No cree referencias para capítulos de libros de un solo autor. Haga la referencia para el libro completo.

### PONENCIAS DE CONGRESOS Y COMUNICACIONES

Martínez Sierra, J. M. (23 de noviembre de 2010). *Objetivos de la educación europea en 2020.* [Ponencia de Congreso]. XXV Semana monográfica de la educación, Madrid.

[https://www.fundacionsantillana.com/PDFs/jose\\_manuel\\_martinez\\_sierra.pdf](https://www.fundacionsantillana.com/PDFs/jose_manuel_martinez_sierra.pdf)

## TESIS Y TESINAS

#### Tesis doctoral **inédita**

Andrés Martín, J. R. de. (1997). *El cisma mellista: historia de una ambición política* [Tesis doctoral inédita]. Universidad Nacional de Educación a Distancia (España).

#### Tesis doctoral **publicada**

Martín Rey, S. (2017). *Adhesivos "Tack-melt" atóxicos para su empleo en tratamientos restaurativos de pintura sobre tela: tipificación y análisis*. [Tesis doctoral, Universidad Nacional de Educación a Distancia (España)]. E-spacio UNED. <http://e-spacio.uned.es/fez/view/tesisuned:ED-Pg-Ciencias-Smartin>

## RESEÑAS

- Revisor, A. A. (Año). Título de la reseña [Reseña del libro/de la película/de la serie de TV *Título del libro, película o serie de TV*, de A. A. Autor]. *Título de la revista o del blog, vol*(nº), pp. DOI o URL
- Shaffer, B. (1995). [Reseña del libro *Constructions of 'the Jew' in English Literature and Society*, por W. Bryan Cheyette]. *English Literature in Transition, 1880-1920, 38*(3), p. 397.

#### VÍDEO EN YOUTUBE

- Harvard University. (2019, August 28). *Soft robotic gripper for jellyfish* [Video]. YouTube. <https://www.youtube.com/watch?v=guRoWTYfxMs>
- Biblioteca de la UNED. (2016, septiembre 23). *Búsquedas en SCImago Journal & Country Rank (SJR)* [Vídeo]. Youtube. [https://www.youtube.com/watch?v=\\_7wTdJiYnV4](https://www.youtube.com/watch?v=_7wTdJiYnV4)
- − Use el nombre de la cuenta que subió el video como autor.
- − Si la cuenta realmente no creó el trabajo, intente localizar el video en otro lugar donde figure el verdadero autor (busque el vídeo en el canal en Youtube del verdadero autor o en su página web).

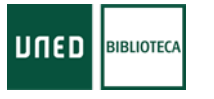

#### TWEET O INSTAGRAM

- Gates, B. [@BillGates]. (2019, September 7). *Today, it's difficult for researchers to diagnose #Alzheimers patients early enough to intervene. A reliable, easy and accurate diagnostic would* [Thumbnail with link attached] [Tweet]. Twitter. <https://twitter.com/BillGates/status/1170305718425137152>
- Punset, E. [@epunset]. (27 de junio 2014). *A veces es el movimiento, más que el pensamiento, el que está en el origen del bienestar* [Miniatura con imagen adjunta] [Tuit]. Twitter. https://twitter.com/epunset/status/481890950692999169
- − Proporcione las primeras 20 palabras del tuit como título (cuenta la URL, hashtags o emojis como una palabra cada uno).
- − Si el tuit incluye una imagen, un video, una encuesta o una imagen en miniatura con un enlace, indíquelo entre corchetes después del título: [Imagen adjunta], [Video adjunto], [Miniatura con enlace adjunto].

### FACEBOOK POST

News From Science. (2019, June 21). *Are you a fan of astronomy? Enjoy reading about what scientists have discovered in our solar system—and beyond? This* [Image attached] [Status update].

> Facebook. [https://www.facebook.com/ScienceNOW/photos/a.11753218510](https://www.facebook.com/ScienceNOW/photos/a.117532185107/10156268057260108/?type=3&theater) [7/10156268057260108/?type=3&theater](https://www.facebook.com/ScienceNOW/photos/a.117532185107/10156268057260108/?type=3&theater)

- Biblioteca de la UNED. (2017, junio 26). *La memoria se entrena. Puedes engañar a tu cerebro poniéndole a trabajar. Algunas investigaciones de la neurociencia demuestran que el* [Imagen adjunta] [Actualización de estado]. Facebook. https://www.facebook.com/bibliotecasUNED/posts/1431485810228077
- − Proporcione las primeras 20 palabras de la publicación de Facebook como título (cuenta URLs u otros enlaces, hashtags o emojis como una palabra cada uno).
- − Si una actualización de estado incluye imágenes, videos, enlaces en miniatura a fuentes externas o contenido de otra publicación de Facebook, indíquelo entre corchetes.

#### PÁGINAS Y SITIOS WEB.

## Fagan, J. (2019, March 25). *Nursing clinical brain*. OER Commons. Retrieved September 17, 2019, from [https://www.oercommons.org/authoring/53029](https://www.oercommons.org/authoring/53029-nursing-clinical-brain/view) [nursing-clinical-brain/view](https://www.oercommons.org/authoring/53029-nursing-clinical-brain/view)

#### World Health Organization. (2018, May 24). *The top 10 causes of*

*death*. [https://www.who.int/news-room/fact-sheets/detail/the-top-10-causes](https://www.who.int/news-room/fact-sheets/detail/the-top-10-causes-of-death)[of-death](https://www.who.int/news-room/fact-sheets/detail/the-top-10-causes-of-death)

- − Proporcione una fecha específica si está disponible en la página web.
- − Cuando el autor de la página web es el mismo que el editor del sitio web, omita el nombre del editor para evitar la repetición (como en el ejemplo de World Health Organization).
- − Cuando el contenido de una página se va actualizando pero no se archiva incluya la fecha de consulta en la referencia (recuperado de).
- − Use este formato para artículos de sitios web de noticias como CNN y HuffPost (que no tiene un periódico diario o semanal asociado).
- − No cree una referencia o cita en el texto para un sitio web completo. Para mencionar un sitio web en general, y no cualquier información particular en ese sitio, proporcione el nombre del sitio web en el texto e incluya la URL entre paréntesis. Por ejemplo, puede mencionar que utilizó un sitio web para crear una encuesta:
	- o Hemos creado nuestra encuesta usando Qualtrics [\(https://www.qualtrics.com\)](https://www.qualtrics.com/).

La **[página web de la APA](http://www.apastyle.org/)** dispone de varios tutoriales en inglés que permiten familiarizarse con el estilo de publicación de la APA: un tutorial de iniciación para personas sin conocimientos previos y otro con las modificaciones incluidas en la última versión.